## **PEMBUATAN MODUL AJAR GRAFIKA KOMPUTER BERBASIS WEB UNTUK OBYEK TIGA DIMENSI**

#### **Dwi Prihanto\***

**Abstrak:** Modul grafika komputer berbasis web adalah modul grafika yang dapat menggambarkan atau mensimulasikan obyek tiga dimensi (3D) dengan menggunakan komputer dan hasil obyek 3D tersebut ditampilkan pada layar browser. Pembuatan modul grafika komputer berbasis web ini bertujuan untuk mempelajari proses pembuatan gambar grafik atau objek-objek 3D dengan mudah, serta modul grafika komputer yang dapat digunakan sebagai modul ajar yang interaktif. Bahasa pemrograman yang digunakan adalah VRML 1.0 (Virtual Reality Modeling Language) dengan kelebihan bahasa pemrogramannya mudah dan sederhana, fleksibel, dinamis dan interaktif serta dapat dioperasikan oleh setiap user dan hasilnya dapat ditampilkan langsung pada layar browser (web browser) sehingga modul grafika komputer ini dapat diakses oleh user dari tempat jauh dan dapat diakses secara on-line.

Kemajuan teknologi yang semakin pesat membawa dampak permasalahan yang semakin komplek. Pada bidang teknologi dan seni adalah salah satu contohnya, dimana dua hal yang sebelumnya tak pernah terpikirkan akan bersatu. Tetapi dengan adanya komputer yang semakin memasyarakat, seakan-akan hal itu menjadi mata air bagi segala kehausan akan penggabungan kedua ilmu tersebut. Kita bisa saling berkomunikasi lewat internet, dengan semua orang melalui komputer, membuat sebuah gambar grafik atau objek tiga dimensi dengan hasil yang tampak nyata dengan menggunakan program komputer.

Saat ini, internet sudah menjadi kebutuhan informasi dan sosialisasi sehari-hari. Dan seiring dengan itu pula, banyak sekali bermunculan berbagai sarana bantu yang dapat digunakan untuk meningkatkan kemampuan internet tersebut. Mulai dari browser, bahasa pemrograman untuk membuat halaman web, sampai pada utilitasutilitas multimedia yang semuanya menjadikan internet seakan tanpa batas.

Keinginan untuk membuat sebuah dunia virtual (maya atau semu) yang mirip dengan dunia aslinya atau objek 3D sudah menjadi khayalan bagi para penggemar komputer. Sejalan dengan itu pula hadir suatu pemrograman web yang dirancang khusus untuk membuat sebuah objek 3D. Bahasa ini adalah VRML (Virtual Reality Modeling Language) yang dapat membuat berbagai macam objek tiga dimensi dengan mudah serta dapat ditampilkan pada layar browser.

Dengan semakin berkembangnya teknik pembuatan gambar grafik atau objek lewat komputer dan semakin banyak pula penggunanya diantaranya pada bidang seni, pendidikan, entertainment dan publishing, animasi, visualisasi analisa sains serta web browsing, maka diperlukan sebuah program aplikasi dari grafika komputer yang mempunyai kemampuan untuk membuat gambar dalam bentuk tiga dimensi yang dapat menampilkan perubahan atau gerakan gambar dan membuat elemen-elemen grafik dengan cara yang "smart", sehingga dapat dipandang dari setiap sudut serta dapat ditampilkan langsung pada layar browser.

Tujuan pembahasan di sini adalah membuat modul grafika komputer yang dapat menggambarkan berbagai objek 3D dengan mudah serta hasilnya dapat ditampilkan langsung pada layar

browser (web browser), dan modul grafika komputer yang digunakan sebagai modul ajar.

## **PEMBAHASAN**

Bahasa pemrograman VRML memiliki beberapa kelebihan. Diantaranya adalah :

- *Bahasanya mudah dan sederhana:* Bahasa VRML sangat mudah digunakan, Struktur dan perintahperintahnya yang sederhana dapat dipelajari dengan cepat.
- *Fleksibel :* Objek 3D yang dibuat dengan VRML dapat ditampilkan pada hampir semua layar browser. Format file VRML dapat dengan mudah dikonversi ke dalam formatformat file 3D lainnya.
- *Dinamis :* Dapat membuat suatu dunia 3D yang selalu bergerak dengan dinamis dan real-time.
- *Interaktif :* VRML memiliki perintah untuk membuat suatu webpage yang tiga dimensi sekaligus interaktif, yaitu dapat membuat link yang menghubungkan satu dunia VRML dengan dunia VRML lainnya.

Agar tercapai tujuan tersebut diatas dibutuhkan suatu perangkat (tool) dasar grafika komputer, dimana grafika komputer adalah suatu software beserta beberapa persyaratan :

- Matematika.
- Aljabar matrik.
- Grafika komputer
- Bahasa perograman, khususnya yang menggunakan VRML
- Teknik pemrograman bahasa C++

## *Grafika Komputer*

Grafika komputer adalah gambar atau grafik yang dihasilkan oleh komputer. Teknik-teknik yang dipelajari dalam grafika komputer adalah teknik-teknik bagaimana membuat atau menciptakan gambar menggunakan komputer [1].

Langkah – langkah untuk mendefinisikan obyek grafik adalah sebagai berikut :

- § Mendefinisikan struktur dari titik
- § Mendefinisikan struktur warna
- § Mendefinisikan struktur dari obyek grafik sebagai array dari titik. Sedangkan untuk garis terdapat beberapa jenis diantaranya adalah :
- § Polyline : suatu fungsi yang digunakan untuk menggambarkan obyek.

Polygon : suatu fungsi yang mirip dengan polyline hanya saja hasilnya adalah kurva

- § tertutup, sedangkan polyline hasilnya kurva terbuka.
- § Fillpolygon : fungsi ini digunakan untuk mewarnai sebuah polygon dengan warna tertentu.
- § Gradatepolygon : Fungsi ini digunakan untuk mewarnai sebuah polygon dengan warna – warna yang bergradiasi dari suatu warna ke warna lainnya.

#### *Modul Grafika Komputer Berbasis Web*

Modul grafika komputer berbasis web adalah modul grafika yang dapat menggambarkan atau mensimulasikan obyek tiga dimensi (3D) dengan menggunakan komputer dan hasil obyek 3D tersebut ditampilkan pada layar browser

#### **Grafika Komputer dengan VRML**

Teknik membuat / menciptakan gambar menggunakan komputer dengan bahasa pemrograman VRML, dimana VRML[3] merupakan suatu format file untuk menggambarkan obyek 3D di dalam virtual world yang dapat dikendalikan secara interaktif oleh user dan dapat ditampilkan pada World Wide Web (WWW) atau web browser. Kemampuan VRML dalam menyajikan objek 3D yang dapat dikendalikan oleh

user, baik perorangan (single user) maupun oleh banyak pengguna (multi users) di dalam jaringan komputer (network).

Struktur program VRML yang menggunakan kurung kurawal dan membagi setiap bagian program ke dalam obyek-obyek, sangat mirip dengan bahasa C atau C++. Untuk memahami struktur VRML, ditunjukkan pada program dibawah ini:

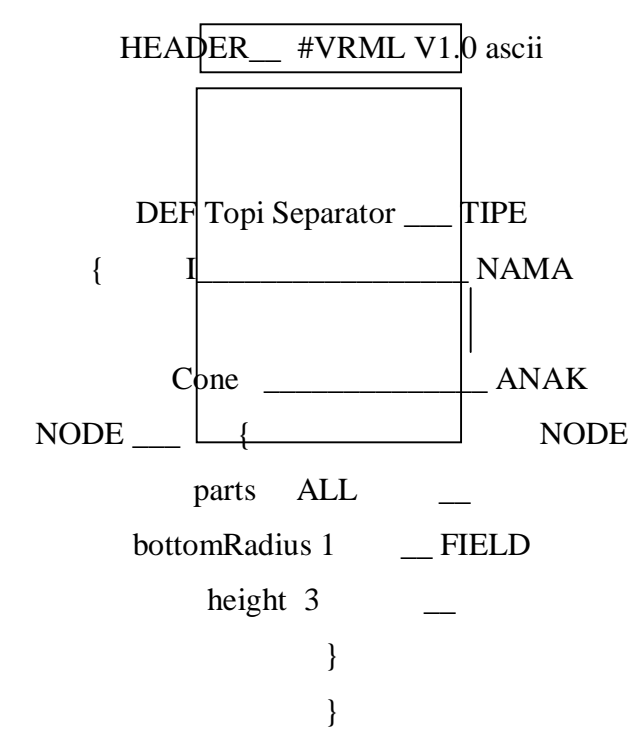

**Gambar 1** Struktur dasar program

#### VRML[2]

- *Header:* kepala program, header ini dibaca oleh browser untuk mengenali bahwa file tersebut merupakan file VRML
- *Node:* setiap bagian dari dunia VRML disebut node.

Node pada VRML ada tiga macam yaitu :

*Bangun/bentuk:* adalah objek yang kelihatan pada layar browser. Contoh:

*Node Cone {} :* adalah node yang membuat sebuah bangun kerucut.

*Properti:* adalah sifat dari sebuah objek, Misalnya warna, ukuran, tekstur, dan cahaya.

*Group :* adalah node yang terdiri dari node lain, contoh :

*Node Separator {}* : adalah node yang mengandung node - node lain didalamnya.

Setiap node terdiri dari bagianbagian yang lebih kecil lagi yaitu :

*Tipe node :* merupakan perintah dasar dari bahasa VRML, contohnya Cube, Cone dan sebagainya.

*Nama node :* untuk memberi nama node digunakan perintah DEF. Sebagai contoh Topi adalah nama dari objek Cone atau kerucut.

*Node anak (child node) :* adalah nodenode yang terdapat di dalam node lainnya yang lebih besar. Contoh :

*Separator { Cone { } }* 

Node separator adalah node ayah (parent node) dari node Cone, sedang node cone adalah node anak.

*Field :* adalah property dari sebuah node. Sebagai contoh pada gambar 3, parts ALL adalah perintah semua sisi kerucut digambar, bottomRadius 1= jari-jari alas 1 unit, dan height 3 = tinggi kerucut 3 unit.

# **Dasar-dasar Grafik 3D Sistem koordinat 3 dimensi**

Koordinat Kartesius adalah cara untuk menentukan posisi sebuah titik berdasarkan pertemuan dari sumbu X dengan sumbu Y.

Pada dunia 3D, sumbu X dan Y di atas ditambahkan lagi dengan sebuah sumbu bernama Z yang arahnya melintang mendekati dan menjauhi kita. Sumbu Z ini menentukan kedalaman sebuah obyek, sehingga sebuah obyek dapat memiliki tiga buah dimensi yaitu panjang, lebar, dan kedalaman [2]. **Error!**

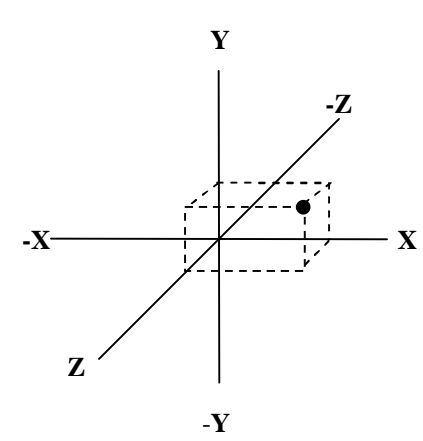

**Gambar 2** Koordinat 3D dengan tiga Buah sumbu X,Y, dan Z

Jika sebuah titik terdapat pada koordinat tiga dimensi, maka akan diukur berdasarkan tiga buah sumbu yaitu:

Sumbu X: yaitu garis yang melintang

horizontal (mendatar)

- § Sumbu Y: yaitu garis yang arahnya vertikal (tegak)
- § Sumbu Z: yaitu garis yang mengarah mendekati dan menjauhi kita.

# **Obyek 3D**

# **a. Obyek sederhana**

Objek sederhana adalah objek yang dapat langsung dibuat (sudah built-in) tanpa harus menentukan titik-titik koordinatnya. Objek jenis ini terdiri dari :

*Kotak, Silinder, Kerucut, Bola dan Teks*.

# **b. Obyek rumit**

Disebut rumit karena dalam pembuatannya harus menentukan terlebih dahulu titik-titik koordinat yang diperlukan untuk membentuk objek tersebut. Objek jenis ini terdiri dari :

*Titik, Garis, Poligon (segi banyak)*.

## **c. Obyek kompleks (gabungan)**

Obyek yang dibentuk dari gabungan obyek-obyek sederhana atau gabungan obyek-obyek rumit.

## **PEMBUATAN OBYEK 3D**

Proses pembuatan software obyekobyek 3D adalah sebagai berikut :

# **Pembuatan obyek sederhana**

• Penulisan kode program untuk membuat obyek pada penyunting teks (Notepad).

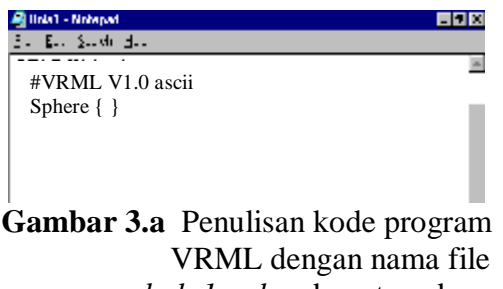

*bola1.wrl* pada notepad

## **Pembuatan obyek rumit**

• Penulisan kode program untuk membuat obyek pada penyunting teks (Notepad).

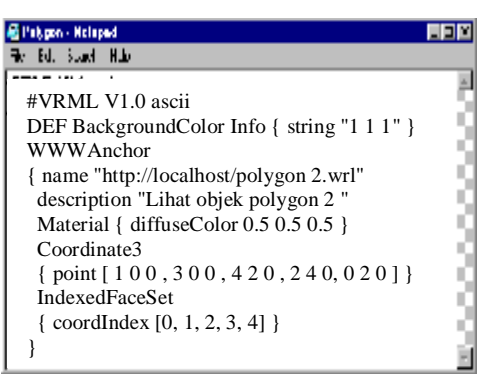

**Gambar 3.b** Penulisan kode program VRML dengan nama file

*Polygon.wrl* pada notepad

# **HASIL**

Beberapa hasil pengujian software pada layar browser adalah sebagai berikut:

## **Hasil pembuatan obyek sederhana**

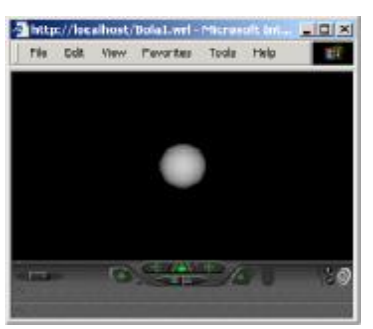

**Gambar 4.a** Obyek sederhana (bola).

**Hasil pembuatan obyek rumit** 

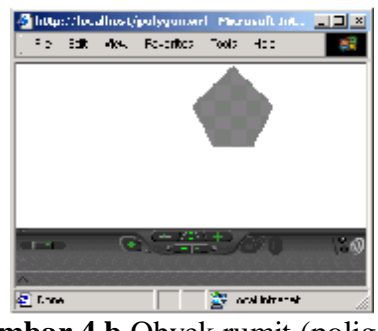

**Gambar 4.b** Obyek rumit (poligon).

# **Hasil pembuatan obyek gabungan**

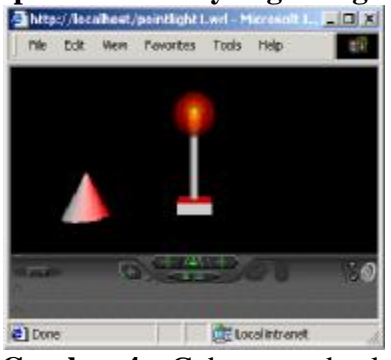

**Gambar 4.c** Gabungan obyek sederhana.

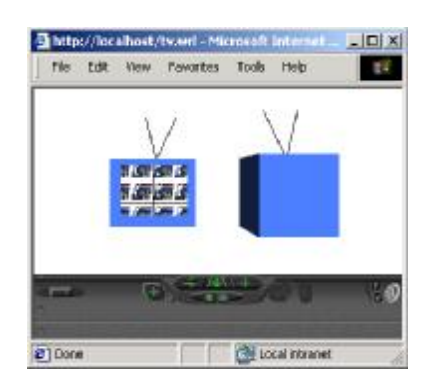

**Gambar 4.d.** Gabungan obyek rumit. **KESIMPULAN** 

- <sup>q</sup> Modul grafika komputer berbasis web, sebagai modul ajar yang mampu mensimulasikan obyek 3D dengan menggunakan komputer yang dapat dinavigasikan / dikontrol secara interaktif oleh user di dalam lingkungan virtual world (dunia semu).
- <sup>q</sup> Mampu membuat obyek kompleks dengan menggabungkan obyekobyek sederhana atau menggabungkan obyek-obyek rumit
- <sup>q</sup> Modul grafika komputer berbasis web yang interaktif, sehingga memungkinkan melakukan perubahan warna, ukuran obyek dan lainnya tanpa harus membuka kode program dari obyek tersebut.

## **DAFTAR PUSTAKA**

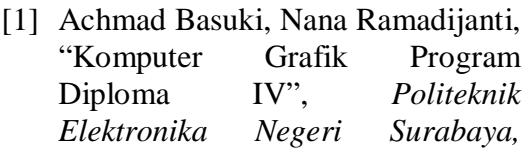

*Institut Teknologi Sepuluh Nopember Surabaya,* Surabaya, Juni 2002.

- [2] Adi Kurniadi, "Membuat Dunia 3D dengan VRML", *PT Elex Media Komputindo,* Jakarta, 1999.
- [3] Bachtiar Anwar, "Belajar Sendiri Bahasa Pemrograman VRML 1.0", *PT Elex Media Komputindo,* Jakarta, 1999.
- [4] Betha, Ir, Husni Iskandar Pohan, Ir, M.Eng, "Pemrograman Web dengan HTML Disertai Lebih dari 200 Contoh Program Beserta Tampilan Grafisnya", *Informatika*, Bandung, 2001.
- [5] M. Farid Azis, "Belajar Sendiri Pemrograman PHP 4", *PT Elex Media Komputindo,* Jakarta, 2001.
- [6] URL: <http://cosmosoftware.com/products/> player/

#### **Ucapan Terimakasih kepada Yth:**

- 1. Sdr Akuwan. S, dimana makalah ini bermuara dari TA yang telah disusunnya.
- 2. Bapak Achmad Basuki, Ibu Nana Ramadijanti, Sebagai Dosen Pembina Matakuliah Komputer Grafik pada Program D4 Konsentrasi Multi Media. PENS ITS Surabaya.

Dengan diangkatnya materi ini dalam Artikel Jurnal TE FT UM penulis berharap Semoga karyanya dapat bermanfaat bagi perkembangan pendidikan, khususnya dalam bidang computer grafika.